# Package 'radsafer'

July 24, 2020

Type Package

Title Radiation Safety

Version 2.2.2

Author Mark Hogue <mark.hogue.chp@gmail.com>

Maintainer Mark Hogue <mark.hogue.chp@gmail.com>

Description Provides functions for radiation safety, also known as ``radiation protection'' and ``radiological control". The science of radiation protection is called ``health physics" and its engineering functions are called ``radiological engineering''. Functions in this package cover many of the computations needed by radiation safety professionals. Examples include: obtaining updated calibration and source check values for radiation monitors to account for radioactive decay in a reference source, simulating instrument readings to better understand measurement uncertainty, correcting instrument readings for geometry and ambient atmospheric conditions. Many of these functions are described in Johnson and Kirby (2011, ISBN-13: 978-1609134198). Utilities are also included for developing inputs and processing outputs with radiation transport codes, such as MCNP, a general-purpose Monte Carlo N-Particle code that can be used for neutron, photon, electron, or coupled neutron/photon/electron transport (Werner et. al. (2018) <doi:10.2172/1419730>).

License GPL-3

Encoding UTF-8

LazyData true

RoxygenNote 7.1.0

Suggests testthat, beepr, knitr, rmarkdown

Imports ggplot2, readr, stats, graphics, RadData, stringr, magrittr, dplyr, rlang, scatterplot3d, ggthemes

Depends  $R$  ( $>= 3.3$ )

URL <https://github.com/markhogue/radsafer>

BugReports <https://github.com/markhogue/radsafer/issues>

VignetteBuilder knitr

NeedsCompilation no

Repository CRAN

Date/Publication 2020-07-24 20:10:03 UTC

## <span id="page-1-0"></span>R topics documented:

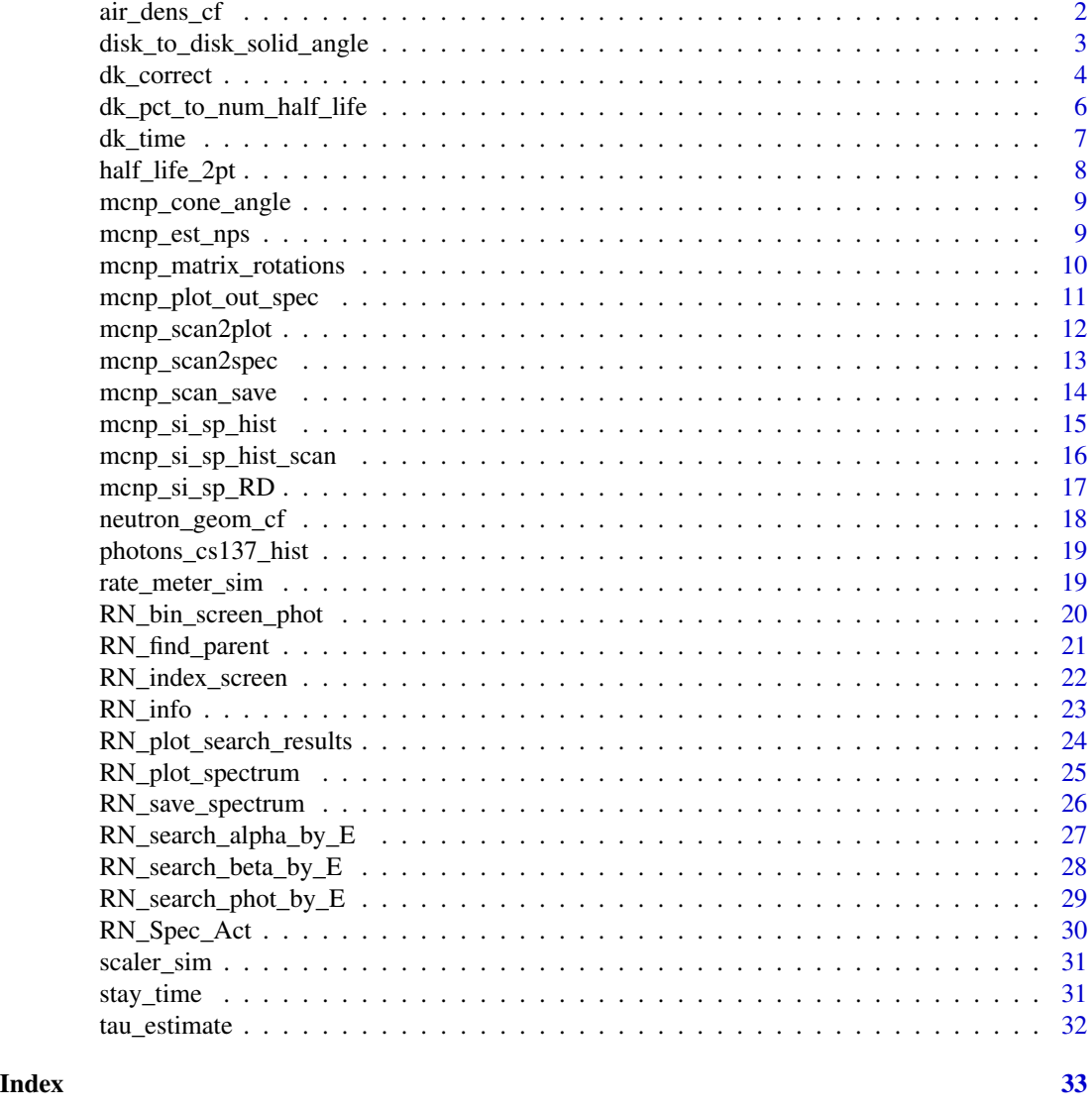

<span id="page-1-1"></span>air\_dens\_cf *Correct for air density - useful for vented ion chambers*

### Description

Obtain a correction factor for ion chamber temperature and pressure vs reference calibration values.

#### Usage

```
air_dens_cf(T.actual, P.actual, T.ref = 20, P.ref = 760)
```
#### <span id="page-2-0"></span>Arguments

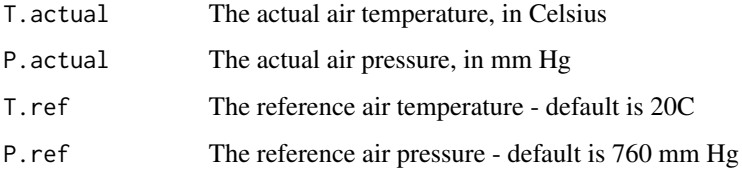

#### Value

The ratio of actual to reference air density.

#### See Also

Other rad measurements: [disk\\_to\\_disk\\_solid\\_angle\(](#page-2-1)), [neutron\\_geom\\_cf\(](#page-17-1)), [scaler\\_sim\(](#page-30-1)), [tau\\_estimate\(](#page-31-1))

#### Examples

```
air\_dens_cff(T.actual = 20, P.actual = 760, T.ref = 20, P.ref = 760)air_dens_cf(30, 750)
```
<span id="page-2-1"></span>disk\_to\_disk\_solid\_angle

*Calculate fractional solid angle for disk to disk*

#### Description

Returns fractional solid angle for a geometry frequently encountered in health physics analysis of air samples or disk smears. This is useful in correcting configurations that do not exactly match calibration (by ratioing the respective fractional solid angles). While units of steridian are used for solid angle, this function only uses a fraction of the total field of view.

#### Usage

```
disk_to_disk_solid_angle(
  r.source,
  gap,
  r.detector,
 plot.opt = "n",runs = 10000,off\_center = 0,beep = "off")
```
#### <span id="page-3-0"></span>Arguments

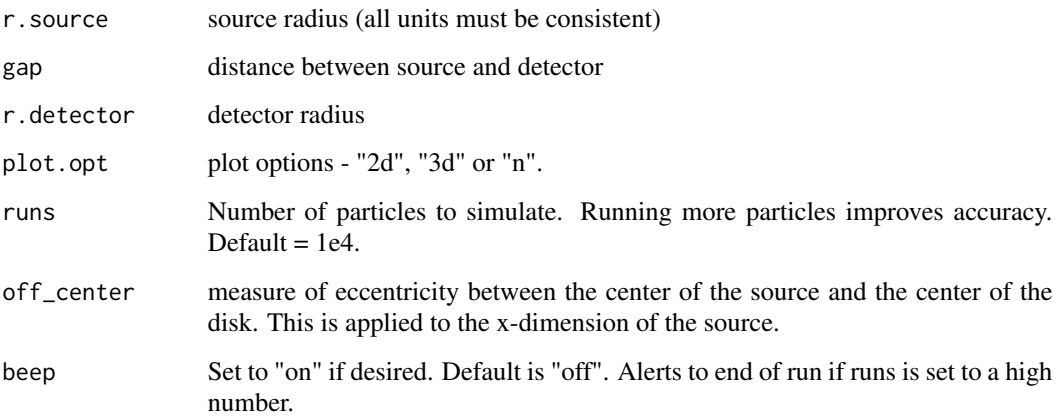

#### Value

Fractional solid angle and plot of simulation.

#### References

<https://karthikkaranth.me/blog/generating-random-points-in-a-sphere/> [https://en.](https://en.wikipedia.org/wiki/Algorithms_for_calculating_variance) [wikipedia.org/wiki/Algorithms\\_for\\_calculating\\_variance](https://en.wikipedia.org/wiki/Algorithms_for_calculating_variance)

#### See Also

Other rad measurements: [air\\_dens\\_cf\(](#page-1-1)), [neutron\\_geom\\_cf\(](#page-17-1)), [scaler\\_sim\(](#page-30-1)), [tau\\_estimate\(](#page-31-1))

#### Examples

disk\_to\_disk\_solid\_angle(r.source = 15, gap = 20, r.detector = 10, plot.opt = "n", runs = 1e3)

<span id="page-3-1"></span>dk\_correct *Correct activity-dependent value based on radioactive decay.*

#### Description

Decay-corrected values are provided. Either a single or multiple values are computed. The computation is made either based on a single radionuclide, or based on user-provided half-life, with time unit. The differential time is either computed based on dates entered or time lapsed based on the time unit. Time units must be consistent. Decay-correct a source to today's date by assigning a reference 'date1' and allowing default 'date2', the system date.

<span id="page-4-0"></span>dk\_correct 5

### Usage

```
dk_correct(
 RN_select = NULL,
 half_life = NULL,
 time_unit = NULL,
 time_lapse = NULL,
 date1 = NULL,date2 = Sys.Date(),
 A1 = 1,num = FALSE
\mathcal{L}
```
### Arguments

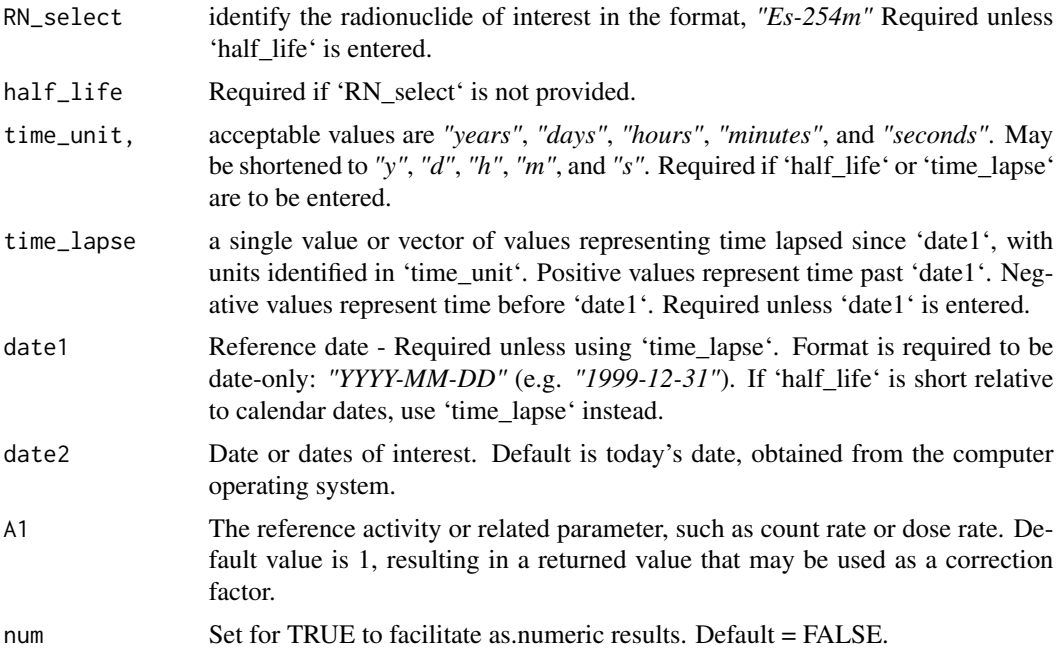

#### Value

Decay adjusted activity or related parameter. See 'A1'.

#### See Also

Other decay corrections: [dk\\_pct\\_to\\_num\\_half\\_life\(](#page-5-1)), [dk\\_time\(](#page-6-1))

```
# RN_select and date1 (saving numerical data)
my_dks <- dk_correct(
 RN\_select = "Sr-90",
```

```
date1 = "2009-01-01",
  date2 = "2019-01-01",num = TRUE
)
# RN_select and time_lapse (random sample)
dk_correct(
  RN_select = base::sample(RadData::ICRP_07.NDX$RN, 1),
  time\_lapse = 1:10,time_unit = base::sample(c("y", "d", "h", "m", "s"), 1))
# half_life and date1
dk_correct(
 half_life = 10,
  time_unit = "y",
  date1 = "2009-01-01",
  date2 = c("2015-01-01",
    "2016-01-01",
    "2017-01-01"
  \mathcal{L}\mathcal{L}# half_life and time_lapse
dk_correct(
 half_life = 10,
  time_lapse = 10,
  time_unit = "y"\mathcal{L}# decay to today
dk_correct(RN_select = "Sr-90", date1 = "2009-01-01")
# reverse decay - find out what readings should have been in the past given today's reading of 3000
dk_correct(
 RN_select = "Sr-90",
  date1 = "2019-01-01",
  date2 = c("2009-01-01", "1999-01-01"),
 A1 = 3000\mathcal{L}
```
<span id="page-5-1"></span>dk\_pct\_to\_num\_half\_life

*Number of half-lives past*

#### Description

Given a percentage reduction in activity, calculate how many half-lives have passed.

<span id="page-5-0"></span>

#### <span id="page-6-0"></span>dk\_time 7

#### Usage

dk\_pct\_to\_num\_half\_life(pct\_lost)

#### Arguments

pct\_lost Percentage of activity lost since reference time.

#### Value

Number of half-lives passed.

#### See Also

Other decay corrections: [dk\\_correct\(](#page-3-1)), [dk\\_time\(](#page-6-1))

#### Examples

dk\_pct\_to\_num\_half\_life(pct\_lost = 93.75)

<span id="page-6-1"></span>dk\_time *Time to decay to target radioactivity.*

#### Description

Calculate time for a radionuclide to decay to a target activity.

#### Usage

dk\_time(half\_life, A0, A1)

#### Arguments

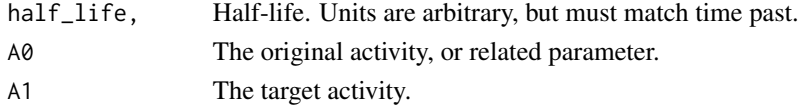

#### Value

Time, in same units as half-life, to decay to target activity.

#### See Also

Other decay corrections: [dk\\_correct\(](#page-3-1)), [dk\\_pct\\_to\\_num\\_half\\_life\(](#page-5-1))

```
# A carbonaceous artifact has a C-14 measurement of 1 dpm per g pure carbon.
# The reference activity is 14 dpm per g pure carbon. How old is our sample?
dk<sub>_</sub>time(half_life = 5730, A0 = 14, A1 = 1)
```
<span id="page-7-0"></span>

#### Description

Estimate half-life from two data points. Half-life units are consistent with time units of input. @family rad measurements

#### Usage

```
half_life_2pt(time1, time2, N1, N2)
```
#### Arguments

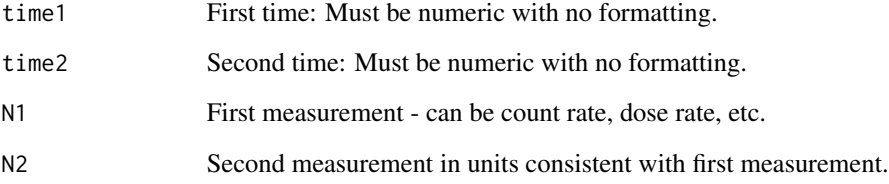

#### Value

The calculated half-life in units of time input.

```
# Between the first two data points in a series of counts
half\_life\_2pt(time1 = 0, time2 = 1, N1 = 45, N2 = 30)#
# Between the second and third in the series (same intervals)
half\_life\_2pt(time1 = 1, time2 = 2, N1 = 30, N2 = 21)#
# Use on a series
count_times <- 1:5
acts <- 10000 * 2^(-count_times / 10) # activities
acts <- rpois(5, acts) # activities with counting variability applied
half_life_2pt(
  time1 = count_times[1:4], time2 = count_times[2:5],
  N1 = \text{acts}[1:4], N2 = \text{acts}[2:5]\mathcal{L}
```
<span id="page-8-2"></span><span id="page-8-0"></span>mcnp\_cone\_angle *MCNP Cone Opening Parameter*

#### Description

MCNP cone surface requires a term,  $t^2$ , which is the tangent of the cone angle, in radians, squared. This function takes an input in degrees and provides the parameter needed by MCNP.

#### Usage

```
mcnp_cone_angle(d)
```
#### Arguments

d The cone angle in degrees.

#### Value

tangent of cone angle squared

#### See Also

Other mcnp tools: [mcnp\\_est\\_nps\(](#page-8-1)), [mcnp\\_matrix\\_rotations\(](#page-9-1)), [mcnp\\_plot\\_out\\_spec\(](#page-10-1)), [mcnp\\_scan2plot\(](#page-11-1)), [mcnp\\_scan2spec\(](#page-12-1)), [mcnp\\_scan\\_save\(](#page-13-1)), [mcnp\\_si\\_sp\\_RD\(](#page-16-1)), [mcnp\\_si\\_sp\\_hist\\_scan\(](#page-15-1)), [mcnp\\_si\\_sp\\_hist\(](#page-14-1))

#### Examples

mcnp\_cone\_angle(45)

<span id="page-8-1"></span>mcnp\_est\_nps *Copy and paste MCNP tally fluctuation charts*

#### Description

Provides quick estimate of number of particles histories, (nps) to obtain target MCNP 'error'. Paste may include up to three tallies side by side in the default MCNP order. For example, the headers of a three tally report includes column names: nps, mean, error, vov, slope, fom, mean, error, vov, slope, fom, mean, error, vov, slope, fom. The structure of the tfc has been the same for versions 4 through 6, including MCNPX.

#### Usage

mcnp\_est\_nps(err\_target)

#### Arguments

err\_target The target Monte Carlo uncertainty

#### <span id="page-9-0"></span>Value

estimate of number of particle histories needed

#### See Also

```
Other mcnp tools: mcnp_cone_angle(), mcnp_matrix_rotations(), mcnp_plot_out_spec(),
mcnp_scan2plot(), mcnp_scan2spec(), mcnp_scan_save(), mcnp_si_sp_RD(), mcnp_si_sp_hist_scan(),
mcnp_si_sp_hist()
```
#### Examples

```
# Since this function requires the user
# to copy and paste input, this example
# is set up to provide data for this purpose.
# To run the example, copy and paste the following
# into an input file and delete the hash tags to run.
# Enter '1' for number of tallies.
# mcnp_est_nps(0.01)
# 32768000 4.5039E+00 0.2263 0.0969 0.0 5.0E-02
# 65536000 3.9877E+00 0.1561 0.0553 0.0 5.1E-02
# 98304000 3.4661E+00 0.1329 0.0413 0.0 4.7E-02
# 131072000 3.5087E+00 0.1132 0.0305 0.0 5.0E-02
# 163840000 3.5568E+00 0.0995 0.0228 0.0 5.2E-02
# 196608000 3.8508E+00 0.0875 0.0164 0.0 5.5E-02
# 229376000 3.8564E+00 0.0810 0.0135 0.0 5.5E-02
# 262144000 3.9299E+00 0.0760 0.0118 0.0 5.5E-02
# 294912000 4.0549E+00 0.0716 0.0100 0.0 5.6E-02
# 327680000 4.0665E+00 0.0686 0.0090 0.0 5.4E-02
# 360448000 4.1841E+00 0.0641 0.0079 0.0 5.7E-02
```
<span id="page-9-1"></span>mcnp\_matrix\_rotations *Rotation matrices for transformations in MCNP*

#### **Description**

Create 3 x 3 rotation matrix in cosines of the angles between the main and auxiliary coordinate systems in the form: xx' yx' zx' xy' yy' zy' xz' yz' zz'

#### Usage

mcnp\_matrix\_rotations(rot.axis, angle\_degrees)

#### Arguments

rot.axis axis of rotation angle\_degrees degree of rotation

#### <span id="page-10-0"></span>mcnp\_plot\_out\_spec 11

#### Value

rotational matrix for copy and paste to MCNP input

#### See Also

```
Other mcnp tools: mcnp_cone_angle(), mcnp_est_nps(), mcnp_plot_out_spec(), mcnp_scan2plot(),
mcnp_scan2spec(), mcnp_scan_save(), mcnp_si_sp_RD(), mcnp_si_sp_hist_scan(), mcnp_si_sp_hist()
```
#### Examples

```
mcnp_matrix_rotations("x", 30)
mcnp_matrix_rotations("y", 7)
mcnp_matrix_rotations("z", 15)
# For combined rotations, use matrix multiplication (%*%)
# rotate 45 degrees on x-axis and 45 degrees on y-axis
mcnp_matrix_rotations("x", 45) %*% mcnp_matrix_rotations("y", 45)
```
<span id="page-10-1"></span>mcnp\_plot\_out\_spec *Convert histogram data to average points and plot as spectrum.*

#### Description

Model results or input source histograms from MCNP and perhaps other sources typically provide binned tally results with columns representing maximum energy in MeV, a column with the mean tally result or bin probability and an uncertainty column (not used). Once the data is scanned in, or otherwise entered into the R global environment, they can be plotted with this function.

#### Usage

```
mcnp_plot_out_spec(spec.df, title = deparse(substitute(spec.df)), log_plot = 0)
```
#### Arguments

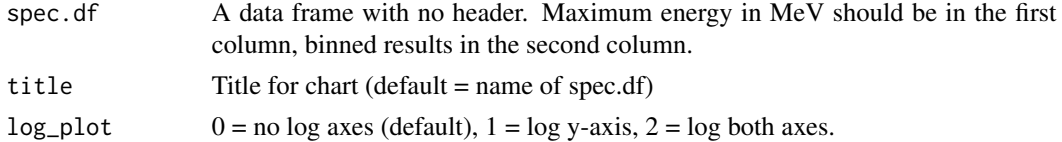

#### See Also

[mcnp\\_scan2spec](#page-12-1) to copy and paste output spectrum.

```
Other mcnp tools: mcnp_cone_angle(), mcnp_est_nps(), mcnp_matrix_rotations(), mcnp_scan2plot(),
mcnp_scan2spec(), mcnp_scan_save(), mcnp_si_sp_RD(), mcnp_si_sp_hist_scan(), mcnp_si_sp_hist()
```

```
mcnp_plot_out_spec(photons_cs137_hist, "example Cs-137 well irradiator")
```
#### **Description**

Provides quick copy-and-paste to plot. Paste either a source histogram distribution or tally spectrum from MCNP outputs. Three-column output tally spectra have columns of maximum energy, bin tally, and relative Monte Carlo uncertainty for the bin tally value. Four-column source histogram distributions have columns of entry number, maximum energy, cumulative probability, and bin probability. In either case, only the maximum energy and bin probability or result values are used.

#### Usage

```
mcnp_scan2plot(title = "", log_plot = FALSE)
```
#### Arguments

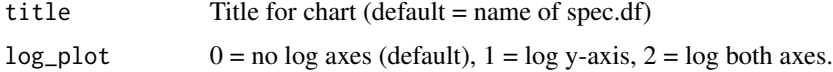

#### Value

spectrum file with maximum energy and MCNP bin value

#### See Also

Other mcnp tools: [mcnp\\_cone\\_angle\(](#page-8-2)), [mcnp\\_est\\_nps\(](#page-8-1)), [mcnp\\_matrix\\_rotations\(](#page-9-1)), [mcnp\\_plot\\_out\\_spec\(](#page-10-1)), [mcnp\\_scan2spec\(](#page-12-1)), [mcnp\\_scan\\_save\(](#page-13-1)), [mcnp\\_si\\_sp\\_RD\(](#page-16-1)), [mcnp\\_si\\_sp\\_hist\\_scan\(](#page-15-1)), [mcnp\\_si\\_sp\\_hist\(](#page-14-1))

#### Examples

# Since this function requires the user # to copy and paste input, this three column example # is set up to provide data for this purpose. # To run the example, copy and paste the following # into an input file and delete the hash tags to run. # mcnp\_scan2plot(title = "example1") # 0.1000000 3.133122e-05 0.3348260 # 0.4222222 6.731257e-05 0.2017546 # 0.7444444 5.249198e-05 0.4524577 # 1.0666667 2.046046e-04 0.4201954 # 1.3888889 1.525125e-03 0.8049388 # 1.7111111 2.922743e-05 0.7985399 # 2.0333333 5.162954e-03 0.1974694 # 2.3555556 2.048186e-05 0.5011170 # 2.6777778 1.468040e-04 0.7248116 # 3.0000000 1.037092e-04 0.7659850

<span id="page-12-1"></span><span id="page-12-0"></span>mcnp\_scan2spec *Copy and paste MCNP output spectral data for use with* mcnp\_plot\_out\_spec()

#### Description

Provides quick copy-and-paste conversion to data frame. Paste either a source histogram distribution or tally spectrum from MCNP outputs. Three-column output tally spectra have columns of maximum energy, bin tally, and relative Monte Carlo uncertainty for the bin tally value. Fourcolumn source histogram distributions have columns of entry number, maximum energy, cumulative probability, and bin probability. In either case, only the maximum energy and bin probability or result values are used.

#### Usage

mcnp\_scan2spec()

#### Value

spectrum file with maximum energy and MCNP bin value

#### See Also

Other mcnp tools: [mcnp\\_cone\\_angle\(](#page-8-2)), [mcnp\\_est\\_nps\(](#page-8-1)), [mcnp\\_matrix\\_rotations\(](#page-9-1)), [mcnp\\_plot\\_out\\_spec\(](#page-10-1)), [mcnp\\_scan2plot\(](#page-11-1)), [mcnp\\_scan\\_save\(](#page-13-1)), [mcnp\\_si\\_sp\\_RD\(](#page-16-1)), [mcnp\\_si\\_sp\\_hist\\_scan\(](#page-15-1)), [mcnp\\_si\\_sp\\_hist\(](#page-14-1))

#### Examples

# Since this function requires the user # to copy and paste input, this example # is set up to provide data for this purpose. # To run the example, copy and paste the following # into an input file and delete the hash tags to run. # my\_hist\_data <- mcnp\_scan2spec() # 0.1000000 3.133122e-05 0.3348260 # 0.4222222 6.731257e-05 0.2017546 # 0.7444444 5.249198e-05 0.4524577 # 1.0666667 2.046046e-04 0.4201954 # 1.3888889 1.525125e-03 0.8049388 # 1.7111111 2.922743e-05 0.7985399 # 2.0333333 5.162954e-03 0.1974694 # 2.3555556 2.048186e-05 0.5011170 # 2.6777778 1.468040e-04 0.7248116 # 3.0000000 1.037092e-04 0.7659850

<span id="page-13-1"></span><span id="page-13-0"></span>mcnp\_scan\_save *Copy and paste MCNP output spectral data for use with* mcnp\_plot\_out\_spec()

#### Description

Provides quick copy-and-paste conversion to data frame. Paste either a source histogram distribution or tally spectrum from MCNP outputs. Three-column output tally spectra have columns of maximum energy, bin tally, and relative Monte Carlo uncertainty for the bin tally value. Fourcolumn source histogram distributions have columns of entry number, maximum energy, cumulative probability, and bin probability. In either case, only the maximum energy and bin probability or result values are used.

#### Usage

mcnp\_scan\_save()

#### Value

spectrum file with maximum energy and MCNP bin value

#### See Also

Other mcnp tools: [mcnp\\_cone\\_angle\(](#page-8-2)), [mcnp\\_est\\_nps\(](#page-8-1)), [mcnp\\_matrix\\_rotations\(](#page-9-1)), [mcnp\\_plot\\_out\\_spec\(](#page-10-1)), [mcnp\\_scan2plot\(](#page-11-1)), [mcnp\\_scan2spec\(](#page-12-1)), [mcnp\\_si\\_sp\\_RD\(](#page-16-1)), [mcnp\\_si\\_sp\\_hist\\_scan\(](#page-15-1)), [mcnp\\_si\\_sp\\_hist\(](#page-14-1))

#### Examples

# Since this function requires the user # to copy and paste input, this example # is set up to provide data for this purpose. # To run the example, copy and paste the following # into an input file and delete the hash tags to run. # my\_hist\_data <- mcnp\_scan\_save() # 0.1000000 3.133122e-05 0.3348260 # 0.4222222 6.731257e-05 0.2017546 # 0.7444444 5.249198e-05 0.4524577 # 1.0666667 2.046046e-04 0.4201954 # 1.3888889 1.525125e-03 0.8049388 # 1.7111111 2.922743e-05 0.7985399 # 2.0333333 5.162954e-03 0.1974694 # 2.3555556 2.048186e-05 0.5011170 # 2.6777778 1.468040e-04 0.7248116 # 3.0000000 1.037092e-04 0.7659850

#### <span id="page-14-1"></span><span id="page-14-0"></span>Description

Make MCNP histogram probabilities for energy bins.

#### Usage

mcnp\_si\_sp\_hist(emin, bin\_prob, my\_dir = NULL)

#### Arguments

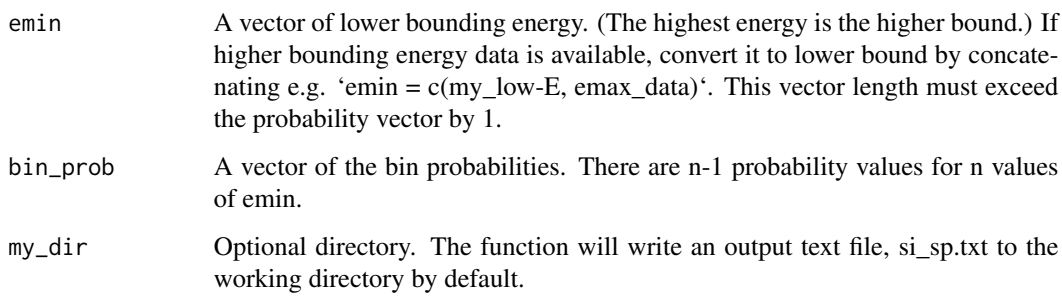

#### Details

Data may be identified by named vector, e.g. my\_emin\_data, or by column of a data frame, e.g. photons\_cs137\_hist[1] (which is in emax format) and photons\_cs137\_hist[2] (bin\_prob).

#### Value

A vector of energy bins and probabilities for an energy distribution, formatted as needed for MCNP input. It is designed for copying and pasting into an MCNP input. (The # should be changed to the appropriate distribution number.) The data is saved in the global environment and appended to a file in the user's working directory, si\_sp.txt. Two plots of the data are provided to the plot window, one with two linear axes and one with two log axes.

#### See Also

[mcnp\_si\_sp\_hist\_scan()] for copy and paste in data

[mcnp\_si\_sp\_RD()] for data from 'RadData'

Other mcnp tools: [mcnp\\_cone\\_angle\(](#page-8-2)), [mcnp\\_est\\_nps\(](#page-8-1)), [mcnp\\_matrix\\_rotations\(](#page-9-1)), [mcnp\\_plot\\_out\\_spec\(](#page-10-1)), [mcnp\\_scan2plot\(](#page-11-1)), [mcnp\\_scan2spec\(](#page-12-1)), [mcnp\\_scan\\_save\(](#page-13-1)), [mcnp\\_si\\_sp\\_RD\(](#page-16-1)), [mcnp\\_si\\_sp\\_hist\\_scan\(](#page-15-1))

```
## Not run:
mcnp_si_sp_hist(
  emin = c(0, photons_cs137_hist$E_MeV),
  bin_prob = photons_cs137_hist$prob
)
## End(Not run)
```
<span id="page-15-1"></span>mcnp\_si\_sp\_hist\_scan *energy distribution histogram from pasted data*

#### **Description**

Make MCNP histogram probabilities for energy bins from data copied and pasted to screen.

#### Usage

```
mcnp_si_sp_hist_scan(ebin_mode = "emax", my_dir = NULL)
```
#### Arguments

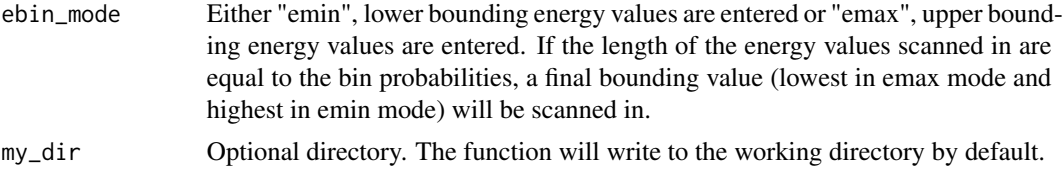

#### Details

Data may be identified by named vector, e.g. my\_emin\_data, or by column of a data frame, e.g. photons\_cs137\_hist[1] (which is in emax format) and photons\_cs137\_hist[2] (bin\_prob).

#### Value

A vector of energy bins and probabilities for an energy distribution, formatted as needed for MCNP input. It is designed for copying and pasting into an MCNP input. (The # should be changed to the appropriate distribution number. The data is saved in the global environment and appended to a file in the user's working directory, si\_sp.txt. Two plots of the data are provided to the plot window, one with two linear axes and one with two log axes.

#### See Also

[mcnp\_si\_sp\_hist()] for data already loaded in R

[mcnp\_si\_sp\_RD()] for data from 'RadData'

Other mcnp tools: [mcnp\\_cone\\_angle\(](#page-8-2)), [mcnp\\_est\\_nps\(](#page-8-1)), [mcnp\\_matrix\\_rotations\(](#page-9-1)), [mcnp\\_plot\\_out\\_spec\(](#page-10-1)), [mcnp\\_scan2plot\(](#page-11-1)), [mcnp\\_scan2spec\(](#page-12-1)), [mcnp\\_scan\\_save\(](#page-13-1)), [mcnp\\_si\\_sp\\_RD\(](#page-16-1)), [mcnp\\_si\\_sp\\_hist\(](#page-14-1))

<span id="page-15-0"></span>

<span id="page-16-0"></span>mcnp\_si\_sp\_RD 17

#### Examples

```
## Not run:
mcnp_si_sp_hist_scan()
```
## End(Not run)

<span id="page-16-1"></span>mcnp\_si\_sp\_RD *Produce MCNP source terms from ICRP 107 data except beta*

#### Description

Obtain emission data from the RadData package and write to a file for use with the radiation transport code, MCNP.

#### Usage

```
mcnp_si_sp_RD(
  desired_RN,
  rad_type = NULL,
  photon = FALSE,
  cut = 0.001,erg.dist = 1,
  my\_dir = NULL)
```
#### Arguments

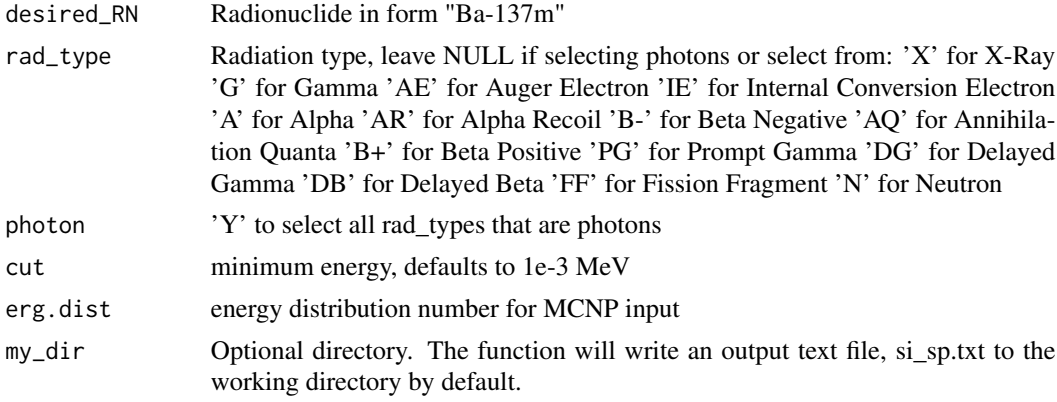

#### Value

a data frame can be saved to memory if desired (i.e. by  $my_{\text{file}} \leq -m \text{cmp}_{\text{si}} \text{sp}_{\text{p}} \text{RD}(\ldots)$ ). For use with MCNP, a text file, 'si\_sp.txt' is written to working directory. If file already exists, it is appended. The file contains all emission energies in the si 'card' and the Line indicator, L is included, e.g. si1 L 0.01 (showing a first energy of 0.01 MeV). This is followed by the emission probability of each si entry. An additional text entry is made summing up the probabilities.

#### <span id="page-17-0"></span>See Also

[mcnp\_si\_sp\_hist()] and [mcnp\_si\_sp\_hist\_scan()] if radioactive emission data is available in histogram form and needs formatting for MCNP input.

Other mcnp tools: [mcnp\\_cone\\_angle\(](#page-8-2)), [mcnp\\_est\\_nps\(](#page-8-1)), [mcnp\\_matrix\\_rotations\(](#page-9-1)), [mcnp\\_plot\\_out\\_spec\(](#page-10-1)), [mcnp\\_scan2plot\(](#page-11-1)), [mcnp\\_scan2spec\(](#page-12-1)), [mcnp\\_scan\\_save\(](#page-13-1)), [mcnp\\_si\\_sp\\_hist\\_scan\(](#page-15-1)), [mcnp\\_si\\_sp\\_hist\(](#page-14-1))

#### Examples

```
## Not run:
mcmp_s_i_sp_RD("Co-60", photon = TRUE, cut = 0.01, erg.dist = 13)mcmp_isi_sp_RD("Sr-90", rad_type = "B-", cut = 0.01, erg.dist = 15)mcmp_isi_sp_RD("Am-241", rad_type = "A", cut = 0.01, erg.dist = 23)
```
## End(Not run)

<span id="page-17-1"></span>neutron\_geom\_cf *Solid Angle Correction for Neutron Detectors with Point Source*

#### **Description**

Correction factors are needed when an Neutron Rem Detector (NRD) aka "Remball" is used in close proximity to a points source. This formula is per ISO ISO 8529-2-2000 section 6.2. Note, however, that the ISO formula predicts the response. The formula used here takes the inverse to correct for the over-response.

#### Usage

 $neutron\_geom_c f(1, r.d, del = 0.5)$ 

#### Arguments

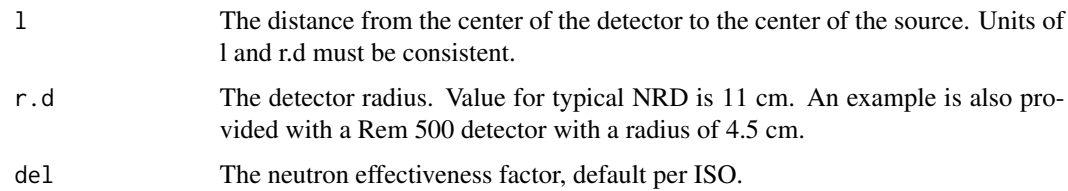

#### Value

The correction factor for solid angle.

#### See Also

Other rad measurements: [air\\_dens\\_cf\(](#page-1-1)), [disk\\_to\\_disk\\_solid\\_angle\(](#page-2-1)), [scaler\\_sim\(](#page-30-1)), [tau\\_estimate\(](#page-31-1))

#### <span id="page-18-0"></span>photons\_cs137\_hist 19

#### Examples

```
neutron\_geom_c f(1 = 11.1, r.d = 11)neutron_geom_cf(30, 11)
neutron_geom_cf(5, 4.5)
```
photons\_cs137\_hist *File Description:*

#### Description

This data file was generated in MCNP from a model of Gamma Well Irradiator with no attenuator in place. MCNP will include in the output a histogram of tally results when there is an E Tally Energy card. Results in the output up to MCNP version 6 have no headers, but the columns are:

#### Usage

photons\_cs137\_hist

#### Format

A data.frame

E\_max Maximum Energy in MeV bin\_tally Tally result for this bin R Monte Carlo uncertainty for this bin

rate\_meter\_sim *Ratemeter Simulation*

#### Description

Plot simulated ratemeter readings once per second for 600 seconds. The meter starts with a reading of zero and builds up based on the time constant. Resolution uncertainty is established to express the uncertainty from reading an analog scale, including the instability of its readings. Many standard references identify the precision or resolution uncertainty of analog readings as half of the smallest increment. This should be considered the single coverage uncertainty for a very stable reading. When a reading is not very stable, evaluation of the reading fluctuation is evaluated in terms of numbers of scale increments covered by meter indication over a reasonable evaluation period.

#### Usage

```
rate_meter_sim(
  cpm_equilibrium,
 meter_scale_increments,
  trials = 600.
  tau = 9.5,
  log\_opt = "")
```
#### <span id="page-19-0"></span>Arguments

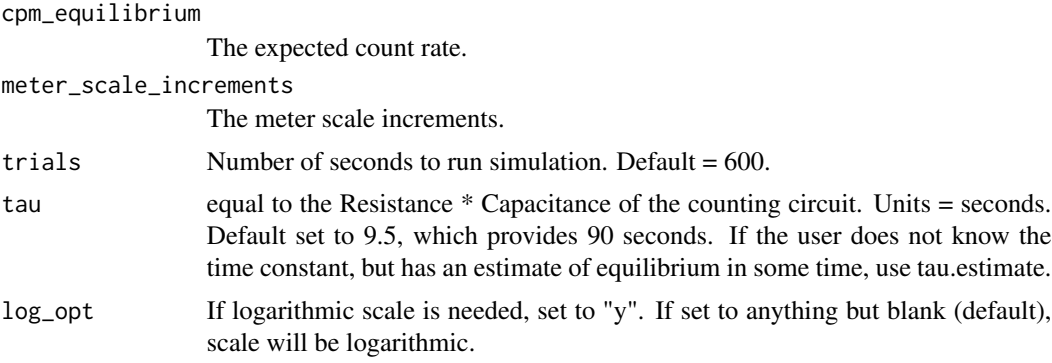

#### Value

Plot of simulated meter reading every second..

#### Examples

```
rate_meter_sim(cpm_equilibrium = 270, meter_scale_increments = seq(100, 1000, 20))
rate_meter_sim(cpm_equilibrium = 2.7e5, meter_scale_increments = seq(2e5, 1e6, 2e4))
rate_meter_sim(450, seq(20, 1000, 20), trials = 1200, tau = 24.8534)
```
<span id="page-19-1"></span>RN\_bin\_screen\_phot *Search for radioisotopes that dominate a specified energy bin*

#### Description

Identify photon emitters that represent a target range of energies, while screening out other selected energy ranges. This may be helpful for identifying radionuclides in low-definition spectroscopy or in selecting representative spectra for modeling shielding.

#### Usage

```
RN_bin_screen_phot(
 E_{min} = 0,
 E_{max} = 10,
 min\_prob = 0,
 min_half_life_seconds = NULL,
 max_half_life_seconds = NULL,
 no_Emin = 0,
 no_E_max = 10,
 no\_min\_prob = 100,
 no_E_{min2} = 0,
 no_E_max2 = 10,no\_min\_prob2 = 100)
```
#### <span id="page-20-0"></span>RN\_find\_parent 21

#### Arguments

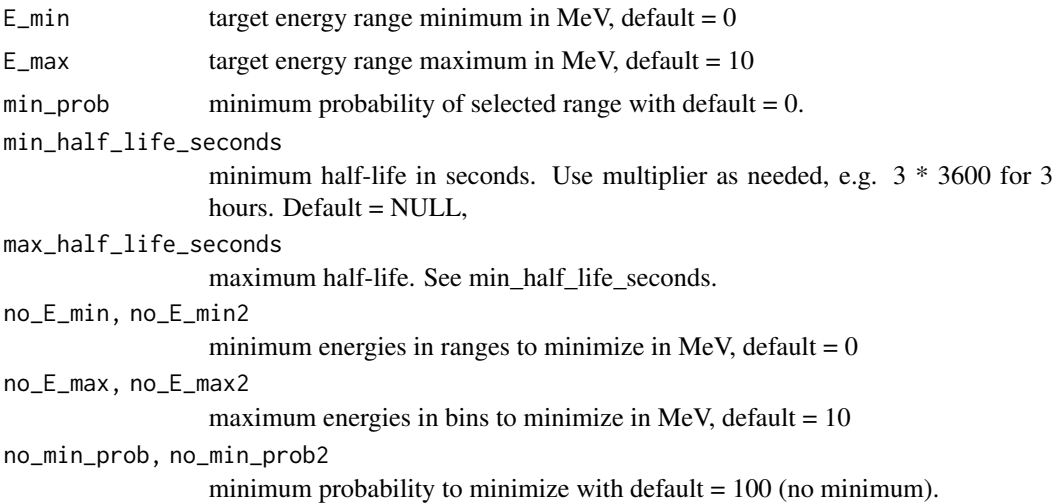

#### Value

radionuclides that match selection criteria

#### See Also

```
[RN_plot_spectrum()]
```

```
Other radionuclides: RN_Spec_Act(), RN_index_screen(), RN_info(), RN_plot_search_results(),
RN_plot_spectrum(), RN_save_spectrum(), RN_search_alpha_by_E(), RN_search_beta_by_E(),
RN_search_phot_by_E()
```
#### Examples

```
RN_bin_screen_phot(
  E_min = 0.1, E_max = 0.3,
  min_prob = 0.4, min_half_life_seconds = 30 \times 24 \times 3600,
 max_half_life_seconds = 3.153e7, no_E_min = 0.015,
 no_E_max = 0.0999, no_min_prob = 0.05, no_E_min2 = 0.301, no_E_max2 = 10, no_min_prob2 = 0.01
)
```
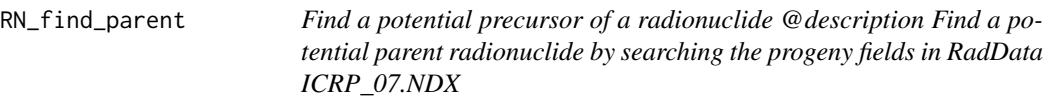

#### Description

Find a potential precursor of a radionuclide @description Find a potential parent radionuclide by searching the progeny fields in RadData ICRP\_07.NDX

#### Usage

RN\_find\_parent(RN\_select)

#### Arguments

RN\_select identify the radionuclide of interest in the format "Es-254m"

#### Value

a subset of the data frame RadData::ICRP\_07.NDX

#### Examples

Th\_230\_df <- RN\_find\_parent("Th-230")

Tl\_208\_df <- RN\_find\_parent("Tl-208")

<span id="page-21-1"></span>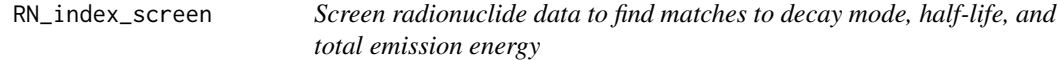

#### Description

Provides a set of radionuclides matching screening criteria. This is a limited screening based on average energy per transformation. Consider [search\_phot\_by\_E], [search\_alpha\_by\_E], and [search\_beta\_by\_E] for spectroscopic measurement matching.

#### Usage

```
RN_index_screen(
  dk_mode = NULL,
 min_half_life_seconds = NULL,
 max_half_life_seconds = NULL,
 min_E_alpha = NULL,
 min_E_electron = NULL,
 min_E_photon = NULL
)
```
#### Arguments

dk\_mode default = NULL #' select from: 'A' for Alpha 'B-' for Beta Negative 'B+' for Beta Positive 'EC' for Electron Capture 'IT' for Isomeric Transition 'SF' for Spontaneous Fission

min\_half\_life\_seconds

default = NULL. If half-life is known in units other than seconds, enter with conversion factor, e.g. for 15 minutes, enter min\_half\_life\_seconds =  $15 * 60$ .

<span id="page-21-0"></span>

#### <span id="page-22-0"></span>RN\_info 23

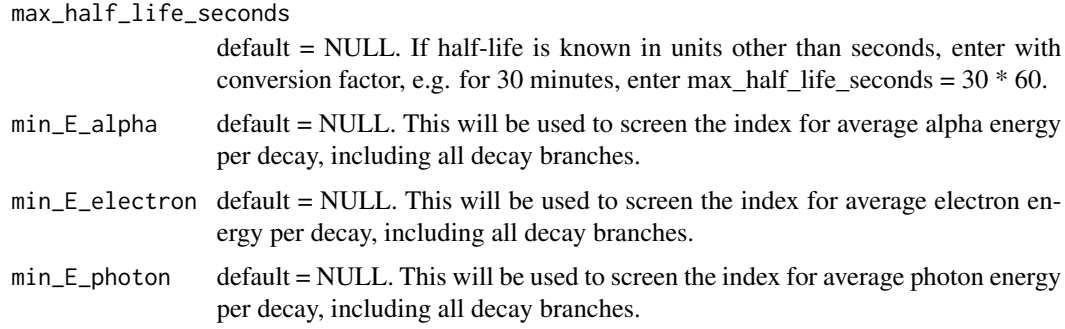

#### Value

data frame of radionuclide data from the RadData package index data (RadData::ICRP\_07.NDX), matching search criteria.

#### See Also

Other radionuclides: [RN\\_Spec\\_Act\(](#page-29-1)), [RN\\_bin\\_screen\\_phot\(](#page-19-1)), [RN\\_info\(](#page-22-1)), [RN\\_plot\\_search\\_results\(](#page-23-1)), [RN\\_plot\\_spectrum\(](#page-24-1)), [RN\\_save\\_spectrum\(](#page-25-1)), [RN\\_search\\_alpha\\_by\\_E\(](#page-26-1)), [RN\\_search\\_beta\\_by\\_E\(](#page-27-1)), [RN\\_search\\_phot\\_by\\_E\(](#page-28-1))

#### Examples

```
RN_index_screen(dk_mode = "SF")
RN\_index\_screen(dk\_mode = "IT", max\_half\_life\_seconds = 433 * 3.15e7)
```
<span id="page-22-1"></span>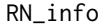

Quick table of Radionuclide Data from the RadData package

#### Description

Access a quick summary of radionuclide data. This is for convenience only and does not replace a more comprehensive view as is available in the Radiological Toolbox <doi:10.2172/1201298>

#### Usage

```
RN_info(RN_select)
```
#### Arguments

RN\_select identify the radionuclide of interest in the format "Es-254m"

#### Value

a table including half-life, decay modes, decay progeny, and branch fractions

#### See Also

Other radionuclides: [RN\\_Spec\\_Act\(](#page-29-1)), [RN\\_bin\\_screen\\_phot\(](#page-19-1)), [RN\\_index\\_screen\(](#page-21-1)), [RN\\_plot\\_search\\_results\(](#page-23-1)), [RN\\_plot\\_spectrum\(](#page-24-1)), [RN\\_save\\_spectrum\(](#page-25-1)), [RN\\_search\\_alpha\\_by\\_E\(](#page-26-1)), [RN\\_search\\_beta\\_by\\_E\(](#page-27-1)), [RN\\_search\\_phot\\_by\\_E\(](#page-28-1))

#### Examples

```
RN_info("Es-254m")
RN_info("Cf-252")
RN_info("Cs-137")
RN_info("Am-241")
```

```
RN_plot_search_results
```
*Plot results of RN\_search functions*

#### Description

Plots results by radionuclide with E\_MeV on x-axis and prob on y-axis.

#### Usage

```
RN_plot_search_results(
  discrete_df,
  title = deparse(substitute(discrete_df)),
 log_plot = 0)
```
#### Arguments

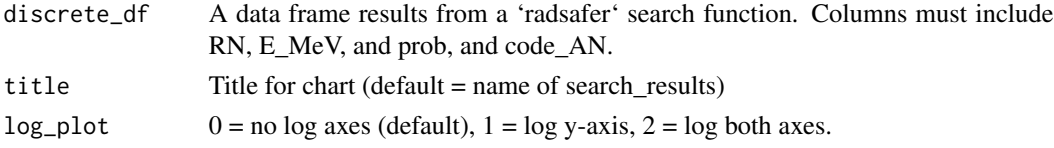

#### See Also

Use [RN\\_search\\_alpha\\_by\\_E](#page-26-1), [RN\\_search\\_beta\\_by\\_E](#page-27-1), or [RN\\_search\\_phot\\_by\\_E](#page-28-1) and save the results, e.g. save\_results <- RN\_search\_phot\_by\_E(0.99, 1.01, 13 \* 60, 15 \* 60, 1e-4)

Other radionuclides: [RN\\_Spec\\_Act\(](#page-29-1)), [RN\\_bin\\_screen\\_phot\(](#page-19-1)), [RN\\_index\\_screen\(](#page-21-1)), [RN\\_info\(](#page-22-1)), [RN\\_plot\\_spectrum\(](#page-24-1)), [RN\\_save\\_spectrum\(](#page-25-1)), [RN\\_search\\_alpha\\_by\\_E\(](#page-26-1)), [RN\\_search\\_beta\\_by\\_E\(](#page-27-1)), [RN\\_search\\_phot\\_by\\_E\(](#page-28-1))

```
search_results <- RN_search_phot_by_E(0.99, 1.01, 13 * 60, 15 * 60, 1e-4)
RN_plot_search_results(search_results, title = "example1", log_plot = 0)
```
<span id="page-23-0"></span>

<span id="page-24-1"></span><span id="page-24-0"></span>RN\_plot\_spectrum *Plot radionuclide emission spectra.*

#### Description

Plot emission spectra based on radionuclide and desired radiation type. Plot on log axes if desired. Select cutoff value for probability optional, included at 1 Plot includes energy times probability for dosimetric importance comparisons.

#### Usage

```
RN_plot_spectrum(
  desired_RN,
  rad_type = NULL,
 photon = FALSE,
  log_plot = 0,
  prob\_cut = 0.01)
```
#### Arguments

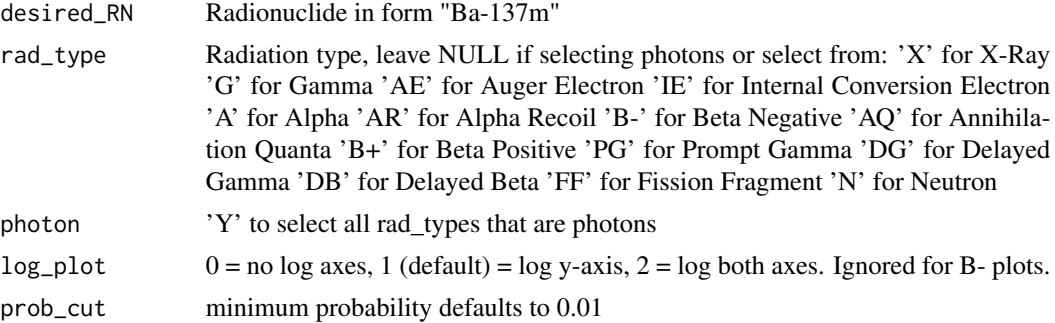

#### Value

plot of spectrum

#### See Also

```
Other radionuclides: RN_Spec_Act(), RN_bin_screen_phot(), RN_index_screen(), RN_info(),
RN_plot_search_results(), RN_save_spectrum(), RN_search_alpha_by_E(), RN_search_beta_by_E(),
RN_search_phot_by_E()
```

```
RN_plot_spectrum(
  desired_RN = c("Sr-90", "Y-90"), rad_type = "B-",
  photon = FALSE, prob-cut = 0.01\mathcal{L}
```

```
RN_plot_spectrum(
  desired_RN = c("Co-60", "Ba-137m"), rad_type = NULL,
  photon = TRUE, prob-cut = 0.015)
RN_plot_spectrum(
  desired_RN = c("Co-60", "Ba-137m"), rad\_type = NULL,
  photon = TRUE, log_plot = 0\mathcal{L}RN_plot_spectrum(desired_RN = c("Co-60", "Ba-137m"), rad_type = "G")
RN_plot_spectrum(
  desired_RN = c("Pu-238", "Pu-239", "Am-241"), rad_type = "A",
  photon = FALSE, prob_{cut} = 0.01, log_{-plot} = 0\mathcal{L}
```
<span id="page-25-1"></span>RN\_save\_spectrum *Save radionuclide emission spectra.*

#### Description

Save emission spectra based on radionuclide and desired radiation type. Select cutoff value for probability optional, included at 1

#### Usage

```
RN_save_spectrum(desired_RN, rad_type = NULL, photon = FALSE, prob_cut = 0)
```
#### Arguments

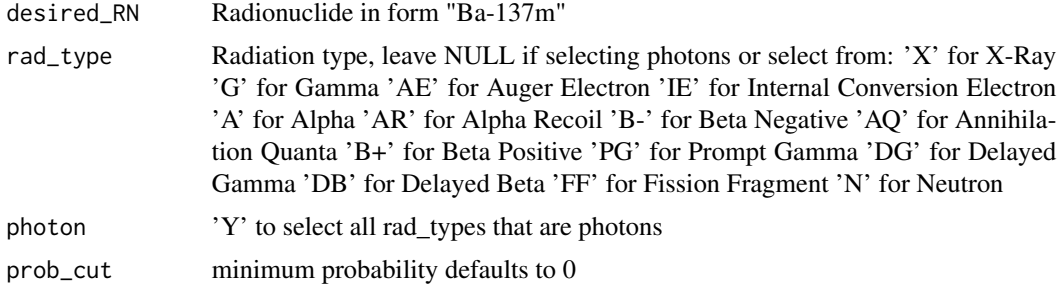

#### Value

Dataframe with energy spectra - including probability of emission quantum, or, for beta, the probability density.

#### See Also

```
Other radionuclides: RN_Spec_Act(), RN_bin_screen_phot(), RN_index_screen(), RN_info(),
RN_plot_search_results(), RN_plot_spectrum(), RN_search_alpha_by_E(), RN_search_beta_by_E(),
RN_search_phot_by_E()
```

```
Sr_Y_90_df <- RN_save_spectrum(desired_RN = c("Sr-90", "Y-90"), rad_type = "B-",
photon = FALSE, prob_{cut} = 0.01Co_60_Ba_137m_p_df <- RN_save_spectrum(desired_RN = c("Co-60", "Ba-137m"), rad_type = NULL,
photon = TRUE, prob-cut = 0.015Co_60_Ba_137m_g_df <- RN_save_spectrum(desired_RN = c("Co-60", "Ba-137m"), rad_type = "G")
actinide_a_df <- RN_save_spectrum(desired_RN = c("Pu-238", "Pu-239", "Am-241"), rad_type = "A",
photon = FALSE, prob-cut = 0.01)
```
<span id="page-26-1"></span>RN\_search\_alpha\_by\_E *Search for alpha*

#### Description

Search for alpha emission based on energy, half-life and minimum probability.

#### Usage

```
RN_search_alpha_by_E(
 E_{min} = 0,
 E_{max} = 10,
 min_half_life_seconds = NULL,
 max_half_life_seconds = NULL,
 min\_prob = 0\lambda
```
#### Arguments

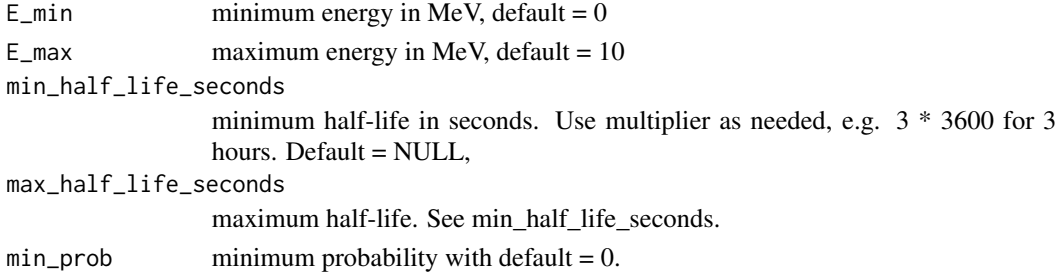

#### Value

search results in order of half-life. Recommend assigning results to a viewable object, such as 'search\_results'

#### See Also

 $[RN_plt()]$ 

```
Other radionuclides: RN_Spec_Act(), RN_bin_screen_phot(), RN_index_screen(), RN_info(),
RN_plot_search_results(), RN_plot_spectrum(), RN_save_spectrum(), RN_search_beta_by_E(),
RN_search_phot_by_E()
```

```
# between 7 and 8 MeV
search_results <- RN_search_alpha_by_E(7, 8)
# 1-4 MeV; half-life between 1 and 4 hours
search_results <- RN_search_alpha_by_E(1, 4, 1 * 3600, 4 * 3600)
# between 7 and 10 MeV with at least 1e-3 probability
search_results <- RN_search_alpha_by_E(7, 10, min_prob = 1e-3)
```
<span id="page-27-1"></span>RN\_search\_beta\_by\_E *Search for beta*

#### Description

Search for beta emission based on maximum energy and half-life.

#### Usage

```
RN_search_beta_by_E(
 E_max,
 min_half_life_seconds = NULL,
 max_half_life_seconds = NULL
\lambda
```
#### Arguments

```
E_{max} maximum energy in MeV, default = 10
min_half_life_seconds
                 minimum half-life in seconds. Use multiplier as needed, e.g. 3 * 3600 for 3
                hours. Default = NULL,
max_half_life_seconds
                maximum half-life. See min_half_life_seconds.
```
#### Value

search results in order of half-life. Recommend assigning results to a viewable object, such as 'search\_results'

#### See Also

[RN\_plt()]

Other radionuclides: [RN\\_Spec\\_Act\(](#page-29-1)), [RN\\_bin\\_screen\\_phot\(](#page-19-1)), [RN\\_index\\_screen\(](#page-21-1)), [RN\\_info\(](#page-22-1)), [RN\\_plot\\_search\\_results\(](#page-23-1)), [RN\\_plot\\_spectrum\(](#page-24-1)), [RN\\_save\\_spectrum\(](#page-25-1)), [RN\\_search\\_alpha\\_by\\_E\(](#page-26-1)), [RN\\_search\\_phot\\_by\\_E\(](#page-28-1))

<span id="page-27-0"></span>

```
# Max beta at least 2 MeV
search_results <- RN_search_beta_by_E(2)
# Max beta at least 2 MeV and half-life between 1 s and 1 h
search_results <- RN_search_beta_by_E(2, 1, 3600)
# Max beta at least 1 MeV and half-life between 1 d and 2 d
search_results <- RN_search_beta_by_E(1, 3600 * 24, 2 * 3600 * 24)
```
<span id="page-28-1"></span>RN\_search\_phot\_by\_E *Search for photon*

#### Description

Search for photon emission based on energy, half-life and minimum probability.

#### Usage

```
RN_search_phot_by_E(
 E_{min} = 0,
 E_{max} = 10,
 min_half_life_seconds = NULL,
 max_half_life_seconds = NULL,
 min\_prob = 0)
```
#### Arguments

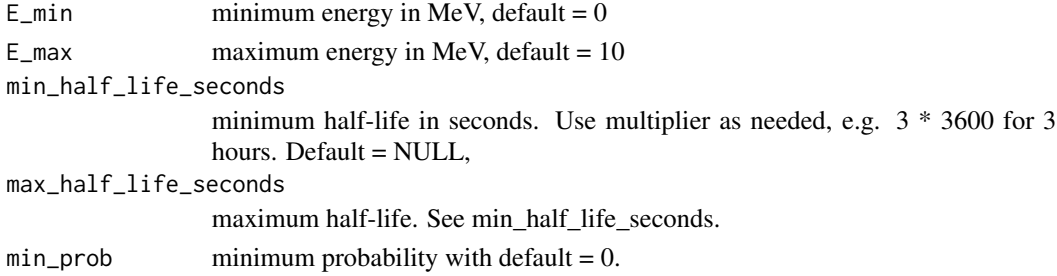

#### Value

search results in order of half-life. Recommend assigning results to a viewable object, such as 'search\_results'

#### See Also

[RN\_plot\_spectrum()]

Other radionuclides: [RN\\_Spec\\_Act\(](#page-29-1)), [RN\\_bin\\_screen\\_phot\(](#page-19-1)), [RN\\_index\\_screen\(](#page-21-1)), [RN\\_info\(](#page-22-1)), [RN\\_plot\\_search\\_results\(](#page-23-1)), [RN\\_plot\\_spectrum\(](#page-24-1)), [RN\\_save\\_spectrum\(](#page-25-1)), [RN\\_search\\_alpha\\_by\\_E\(](#page-26-1)), [RN\\_search\\_beta\\_by\\_E\(](#page-27-1))

```
# between 1 and 1.2 MeV, between 6 and 6.2 hours half-life,
# ... probability at least 1e-4
search_results <- RN_search_phot_by_E(1, 1.2, 6 * 3600, 6.2 * 3600, 1e-4)
# between 0.1 and 0.15 MeV, between 1 and 3 million years half-life
search_results <- RN_search_phot_by_E(0.1, 0.15, 1e6 * 3.153e7, 3e6 * 3.153e7)
```
<span id="page-29-1"></span>RN\_Spec\_Act *Specific Activity*

#### Description

Provides specific activity of a radionuclide in Bq/g.

#### Usage

RN\_Spec\_Act(RN\_select)

#### Arguments

RN\_select identify the radionuclide of interest in the format "Es-254m"

#### Value

specific activity in Bq / g

#### See Also

Other radionuclides: [RN\\_bin\\_screen\\_phot\(](#page-19-1)), [RN\\_index\\_screen\(](#page-21-1)), [RN\\_info\(](#page-22-1)), [RN\\_plot\\_search\\_results\(](#page-23-1)), [RN\\_plot\\_spectrum\(](#page-24-1)), [RN\\_save\\_spectrum\(](#page-25-1)), [RN\\_search\\_alpha\\_by\\_E\(](#page-26-1)), [RN\\_search\\_beta\\_by\\_E\(](#page-27-1)), [RN\\_search\\_phot\\_by\\_E\(](#page-28-1))

```
RN_Spec_Act("Ac-230")
RN_Spec_Act("At-219")
RN_Spec_Act("Es-251")
RN_Spec_Act("Pd-96")
RN_Spec_Act("Te-117")
RN_Spec_Act("Ba-137m")
```
<span id="page-29-0"></span>

<span id="page-30-1"></span><span id="page-30-0"></span>

#### Description

Returns a plotted distribution of results for a scaler model based on the Poisson distribution. Inputs and outputs in counts per minute.

#### Usage

scaler\_sim(true\_bkg, true\_samp, ct\_time, trials = 1e+05)

#### Arguments

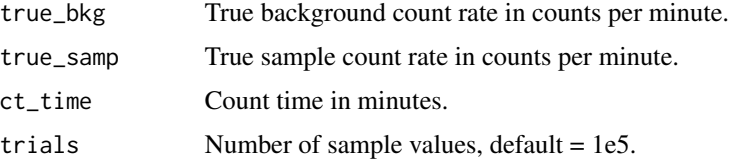

#### Value

A histogram of all trial results including limits for +/- 1 standard deviation.

#### See Also

```
Other rad measurements: air_dens_cf(), disk_to_disk_solid_angle(), neutron_geom_cf(),
tau_estimate()
```
#### Examples

```
scalar\_sim(true_bkg = 5, true\_sampling = 10, ct\_time = 1, trials = 1e5)scaler_sim(true_bkg = 50, true_samp = 30, ct_time = 1, trials = 1e5)
```
stay\_time *Stay time for radiation work.*

#### Description

Calculate stay time for radiation work.

#### Usage

```
stay_time(dose_rate, dose_allowed, margin = 20)
```
#### <span id="page-31-0"></span>Arguments

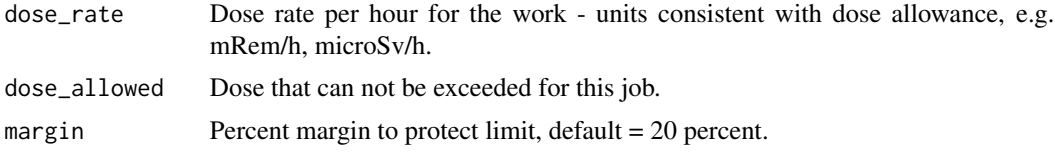

#### Value

Time in minutes allowed for the work.

#### Examples

stay\_time(dose\_rate = 100, dose\_allowed = 50, margin = 20)

<span id="page-31-1"></span>tau\_estimate *Estimate tau parameter for [ratemeter\_sim]*

#### Description

If the time constant is not known, but the vendor specifies that the ratemeter will reach some percentage of equilibrium in some number of seconds, use this function to estimate tau.

#### Usage

```
tau_estimate(pct_eq, t_eq)
```
#### Arguments

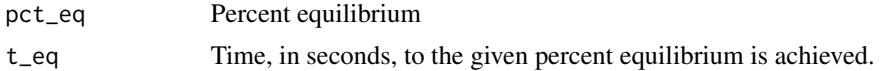

#### Value

tau, the time constant, in seconds.

#### See Also

```
Other rad measurements: air_dens_cf(), disk_to_disk_solid_angle(), neutron_geom_cf(),
scaler_sim()
```

```
tau\_estimate(pct\_eq = 90, t\_eq = 22)
```
# <span id="page-32-0"></span>**Index**

∗ datasets photons\_cs137\_hist, [19](#page-18-0) ∗ decay corrections dk\_correct, [4](#page-3-0) dk\_pct\_to\_num\_half\_life, [6](#page-5-0) dk\_time, [7](#page-6-0) ∗ mcnp tools mcnp\_cone\_angle, [9](#page-8-0) mcnp\_est\_nps, [9](#page-8-0) mcnp\_matrix\_rotations, [10](#page-9-0) mcnp\_plot\_out\_spec, [11](#page-10-0) mcnp\_scan2plot, [12](#page-11-0) mcnp\_scan2spec, [13](#page-12-0) mcnp\_scan\_save, [14](#page-13-0) mcnp\_si\_sp\_hist, [15](#page-14-0) mcnp\_si\_sp\_hist\_scan, [16](#page-15-0) mcnp\_si\_sp\_RD, [17](#page-16-0) ∗ rad measurements air\_dens\_cf, [2](#page-1-0) disk\_to\_disk\_solid\_angle, [3](#page-2-0) neutron\_geom\_cf, [18](#page-17-0) scaler\_sim, [31](#page-30-0) tau\_estimate, [32](#page-31-0) ∗ rad\_measurements rate\_meter\_sim, [19](#page-18-0) ∗ radionuclides RN\_bin\_screen\_phot, [20](#page-19-0) RN\_index\_screen, [22](#page-21-0) RN\_info, [23](#page-22-0) RN\_plot\_search\_results, [24](#page-23-0) RN\_plot\_spectrum, [25](#page-24-0) RN\_save\_spectrum, [26](#page-25-0) RN\_search\_alpha\_by\_E, [27](#page-26-0) RN\_search\_beta\_by\_E, [28](#page-27-0) RN\_search\_phot\_by\_E, [29](#page-28-0) RN\_Spec\_Act, [30](#page-29-0) air\_dens\_cf, [2,](#page-1-0) *[4](#page-3-0)*, *[18](#page-17-0)*, *[31,](#page-30-0) [32](#page-31-0)*

disk\_to\_disk\_solid\_angle, *[3](#page-2-0)*, [3,](#page-2-0) *[18](#page-17-0)*, *[31,](#page-30-0) [32](#page-31-0)*

dk\_correct, [4,](#page-3-0) *[7](#page-6-0)* dk\_pct\_to\_num\_half\_life, *[5](#page-4-0)*, [6,](#page-5-0) *[7](#page-6-0)* dk\_time, *[5](#page-4-0)*, *[7](#page-6-0)*, [7](#page-6-0) half\_life\_2pt, [8](#page-7-0) mcnp\_cone\_angle, [9,](#page-8-0) *[10](#page-9-0)[–16](#page-15-0)*, *[18](#page-17-0)* mcnp\_est\_nps, *[9](#page-8-0)*, [9,](#page-8-0) *[11](#page-10-0)[–16](#page-15-0)*, *[18](#page-17-0)* mcnp\_matrix\_rotations, *[9,](#page-8-0) [10](#page-9-0)*, [10,](#page-9-0) *[11](#page-10-0)[–16](#page-15-0)*, *[18](#page-17-0)* mcnp\_plot\_out\_spec, *[9](#page-8-0)[–11](#page-10-0)*, [11,](#page-10-0) *[12](#page-11-0)[–16](#page-15-0)*, *[18](#page-17-0)* mcnp\_scan2plot, *[9](#page-8-0)[–11](#page-10-0)*, [12,](#page-11-0) *[13](#page-12-0)[–16](#page-15-0)*, *[18](#page-17-0)* mcnp\_scan2spec, *[9](#page-8-0)[–12](#page-11-0)*, [13,](#page-12-0) *[14](#page-13-0)[–16](#page-15-0)*, *[18](#page-17-0)* mcnp\_scan\_save, *[9](#page-8-0)[–13](#page-12-0)*, [14,](#page-13-0) *[15,](#page-14-0) [16](#page-15-0)*, *[18](#page-17-0)* mcnp\_si\_sp\_hist, *[9](#page-8-0)[–14](#page-13-0)*, [15,](#page-14-0) *[16](#page-15-0)*, *[18](#page-17-0)* mcnp\_si\_sp\_hist\_scan, *[9](#page-8-0)[–15](#page-14-0)*, [16,](#page-15-0) *[18](#page-17-0)* mcnp\_si\_sp\_RD, *[9](#page-8-0)[–16](#page-15-0)*, [17](#page-16-0) neutron\_geom\_cf, *[3,](#page-2-0) [4](#page-3-0)*, [18,](#page-17-0) *[31,](#page-30-0) [32](#page-31-0)* photons\_cs137\_hist, [19](#page-18-0) rate\_meter\_sim, [19](#page-18-0) RN\_bin\_screen\_phot, [20,](#page-19-0) *[23](#page-22-0)[–30](#page-29-0)* RN\_find\_parent, [21](#page-20-0) RN\_index\_screen, *[21](#page-20-0)*, [22,](#page-21-0) *[24](#page-23-0)[–30](#page-29-0)* RN\_info, *[21](#page-20-0)*, *[23](#page-22-0)*, [23,](#page-22-0) *[24](#page-23-0)[–30](#page-29-0)* RN\_plot\_search\_results, *[21](#page-20-0)*, *[23,](#page-22-0) [24](#page-23-0)*, [24,](#page-23-0) *[25](#page-24-0)[–30](#page-29-0)* RN\_plot\_spectrum, *[21](#page-20-0)*, *[23,](#page-22-0) [24](#page-23-0)*, [25,](#page-24-0) *[26](#page-25-0)[–30](#page-29-0)* RN\_save\_spectrum, *[21](#page-20-0)*, *[23](#page-22-0)[–25](#page-24-0)*, [26,](#page-25-0) *[27](#page-26-0)[–30](#page-29-0)* RN\_search\_alpha\_by\_E, *[21](#page-20-0)*, *[23](#page-22-0)[–26](#page-25-0)*, [27,](#page-26-0) *[28](#page-27-0)[–30](#page-29-0)* RN\_search\_beta\_by\_E, *[21](#page-20-0)*, *[23](#page-22-0)[–27](#page-26-0)*, [28,](#page-27-0) *[29,](#page-28-0) [30](#page-29-0)* RN\_search\_phot\_by\_E, *[21](#page-20-0)*, *[23](#page-22-0)[–28](#page-27-0)*, [29,](#page-28-0) *[30](#page-29-0)* RN\_Spec\_Act, *[21](#page-20-0)*, *[23](#page-22-0)[–29](#page-28-0)*, [30](#page-29-0) scaler\_sim, *[3,](#page-2-0) [4](#page-3-0)*, *[18](#page-17-0)*, [31,](#page-30-0) *[32](#page-31-0)* stay\_time, [31](#page-30-0) tau\_estimate, *[3,](#page-2-0) [4](#page-3-0)*, *[18](#page-17-0)*, *[31](#page-30-0)*, [32](#page-31-0)